If you want to remove a user from a group you can use the following command:

sudo deluser <username> <groupname>

So to remove user 'newuser' from the group 'adm' you would type:

sudo deluser newuser adm

A similar command can be used to delete an entire user along with it's home directory:

sudo deluser <username>

From: <http://cameraangle.co.uk/> - **WalkerWiki - wiki.alanwalker.uk**

Permanent link: **[http://cameraangle.co.uk/doku.php?id=delete\\_raspbian\\_user&rev=1469429656](http://cameraangle.co.uk/doku.php?id=delete_raspbian_user&rev=1469429656)**

Last update: **2023/03/09 22:35**

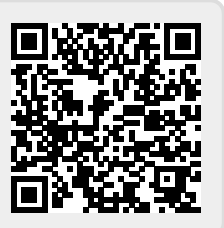